# **'How to....' (deploy, promote and support) eduroam**

### eduroam setup: Technical Documentation

If you're looking for technical advice about deploying eduroam in different situations, or for advice and materials that could help you / your organisation to ensure the greatest number of your customers / users know that eduroam is available to them, please use the links below to find the appropriate information.

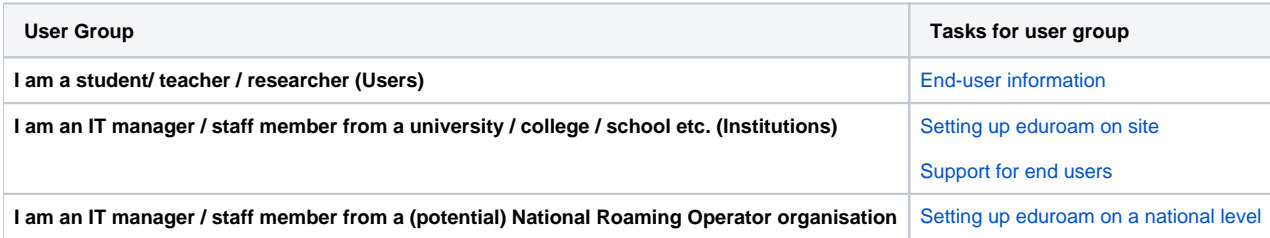

## eduroam Operations Support Services

Access to most of the eduroam Operations Support Services is restricted to authorised National Roaming Operator (NRO) personnel (a.k.a. "federation operators") and their registered eduroam Identity Providers (IdPs) and eduroam Service Providers (SPs). Some services are available to the general public though. In the list below, the following prefixes are used to indicate access level

- **OPEN** parts of the service are available to end users and the general public
- **INST** parts of the service are restricted to eduroam IdPs and SPs
- **FED** parts of the service are restricted to eduroam NRO personnel

[Obtaining Privileged Access to eduroam Operations Support Services](https://wiki.geant.org/display/H2eduroam/Access+to+eduroam+Operations+Support+Services)

### List of eduroam Operations Support Service elements

#### **eduroam database**

- **FED** [web interface](https://monitor.eduroam.org/db_web/)
- **OPEN** [data format and status overview](https://monitor.eduroam.org/fact_eduroam_db.php)
- **OPEN** schema verification for data set: http://monitor.eduroam.org/eduroam/xml\_validation\_test.php?url=http://your.url.here

#### **eduroam infrastructure diagnostics**

- **OPEN** [eduroam monitoring overview](https://monitor.eduroam.org/)
- **FED** [eduroam on-demand international connectivity test](https://monitor.eduroam.org/inter/test_otm.php)

#### **eduroam statistics**

**OPEN** [eduroam F-Ticks International Statistics](https://monitor.eduroam.org/f-ticks/)

#### **eduroam CAT**

- **OPEN INST FED** [eduroam Configuration Assistant Tool \(CAT\)](https://cat.eduroam.org)
- **OPEN** [A guide to eduroam CAT for institution administrators](https://wiki.geant.org/display/H2eduroam/A+guide+to+eduroam+CAT+for+IdP+administrators)
- **OPEN** [A guide to eduroam CAT for federation administrators](https://wiki.geant.org/display/H2eduroam/A+guide+to+eduroam+CAT+2.0+and+eduroam+Managed+IdP+for+National+Roaming+Operator+administrators)

## Acknowledgements:

the eduroam logo is a registered trademark of the GÉANT Association

The technical information on these pages has been provided and updated thanks to eduroam experts from a number of organisations. Likewise, the advice and materials that have been provided to assist you in raising awareness of your eduroam service have been produced by a group of marketing and communications experts from European national research and education networking organisations (NRENs) and the pan-European organisation GÉANT. This work-in-progress is part of the [GÉANT \(GN4-2\)](http://www.geant.org) project, which is funded by many NRENs and by the European Commission..

### Recently Updated

[eduroam Apps](https://wiki.geant.org/display/H2eduroam/eduroam+Apps) Jun 19, 2021 • updated by [Stefan Paetow](https://wiki.geant.org/display/~federated-user-2850) • [view change](https://wiki.geant.org/pages/diffpagesbyversion.action?pageId=290062370&selectedPageVersions=10&selectedPageVersions=9)

#### [endusers \(BEGINNER\)](https://wiki.geant.org/pages/viewpage.action?pageId=121346284)

Jun 18, 2021 • updated by [Stefan Paetow](https://wiki.geant.org/display/~federated-user-2850) • [view change](https://wiki.geant.org/pages/diffpagesbyversion.action?pageId=121346284&selectedPageVersions=22&selectedPageVersions=21)

[National topics \(ADVANCED\)](https://wiki.geant.org/pages/viewpage.action?pageId=148088548) Jun 16, 2021 • updated by [Wenche Backman-Kamila](https://wiki.geant.org/display/~federated-user-5368) • [view change](https://wiki.geant.org/pages/diffpagesbyversion.action?pageId=148088548&selectedPageVersions=12&selectedPageVersions=11)

[Langattomat-Funetin-tekniset-paivat-2021-esitys.pdf](https://wiki.geant.org/pages/viewpage.action?pageId=148088548&preview=%2F148088548%2F288718877%2FLangattomat-Funetin-tekniset-paivat-2021-esitys.pdf) Jun 16, 2021 • attached by [Wenche Backman-Kamila](https://wiki.geant.org/display/~federated-user-5368)

[eduroam IdP](https://wiki.geant.org/display/H2eduroam/eduroam+IdP) Jun 07, 2021 • updated by [Peter Schober](https://wiki.geant.org/display/~federated-user-128) • [view change](https://wiki.geant.org/pages/diffpagesbyversion.action?pageId=121346293&selectedPageVersions=22&selectedPageVersions=21)

[Roaming on Passpoint-based network infrastructure \(incl. OpenRoaming\)](https://wiki.geant.org/pages/viewpage.action?pageId=133763844) May 19, 2021 • updated by [Stefan Winter](https://wiki.geant.org/display/~federated-user-3347) • [view change](https://wiki.geant.org/pages/diffpagesbyversion.action?pageId=133763844&selectedPageVersions=29&selectedPageVersions=28)

[Cisco IOS-XE OpenRoaming configuration snippet](https://wiki.geant.org/display/H2eduroam/Cisco+IOS-XE+OpenRoaming+configuration+snippet) May 19, 2021 • updated by [Stefan Winter](https://wiki.geant.org/display/~federated-user-3347) • [view change](https://wiki.geant.org/pages/diffpagesbyversion.action?pageId=273481749&selectedPageVersions=6&selectedPageVersions=5)

[Cisco IOS-XE OpenRoaming configuration snippet](https://wiki.geant.org/display/H2eduroam/Cisco+IOS-XE+OpenRoaming+configuration+snippet) May 18, 2021 • updated by [Kilian Krause](https://wiki.geant.org/display/~federated-user-15303) • [view change](https://wiki.geant.org/pages/diffpagesbyversion.action?pageId=273481749&selectedPageVersions=5&selectedPageVersions=4)

[ArubaOS \(controller\) OpenRoaming configuration snippet](https://wiki.geant.org/display/H2eduroam/ArubaOS+%28controller%29+OpenRoaming+configuration+snippet) May 17, 2021 • created by [Stefan Winter](https://wiki.geant.org/display/~federated-user-3347)

[ArubaOS \(stand-alone\) OpenRoaming configuration snippets](https://wiki.geant.org/display/H2eduroam/ArubaOS+%28stand-alone%29+OpenRoaming+configuration+snippets) May 17, 2021 • updated by [Stefan Winter](https://wiki.geant.org/display/~federated-user-3347) • [view change](https://wiki.geant.org/pages/diffpagesbyversion.action?pageId=219119623&selectedPageVersions=8&selectedPageVersions=7)

[How to deploy eduroam on-site or on campus \(ADVANCED\)](https://wiki.geant.org/pages/viewpage.action?pageId=121346259&focusedCommentId=262176806#comment-262176806) Apr 27, 2021 • commented by [Patrick Oberli](https://wiki.geant.org/display/~federated-user-15227)

#### [freeradius-sp](https://wiki.geant.org/display/H2eduroam/freeradius-sp)

Apr 27, 2021 • updated by [Patrick Oberli](https://wiki.geant.org/display/~federated-user-15227) • [view change](https://wiki.geant.org/pages/diffpagesbyversion.action?pageId=121346312&selectedPageVersions=44&selectedPageVersions=43)

[freeradius-sp](https://wiki.geant.org/display/H2eduroam/freeradius-sp?focusedCommentId=262176811#comment-262176811) Apr 27, 2021 • commented by [Patrick Oberli](https://wiki.geant.org/display/~federated-user-15227)

[Technical issues \(ADVANCED\)](https://wiki.geant.org/pages/viewpage.action?pageId=121346200) Apr 08, 2021 • updated by [Stefan Winter](https://wiki.geant.org/display/~federated-user-3347) • [view change](https://wiki.geant.org/pages/diffpagesbyversion.action?pageId=121346200&selectedPageVersions=11&selectedPageVersions=10)

[Testing with eapol\\_test](https://wiki.geant.org/display/H2eduroam/Testing+with+eapol_test) Mar 17, 2021 • updated by [Wenche Backman-Kamila](https://wiki.geant.org/display/~federated-user-5368) • [view change](https://wiki.geant.org/pages/diffpagesbyversion.action?pageId=236879929&selectedPageVersions=11&selectedPageVersions=10)

Navigate space